### **Computing Retrieval Quiz Links**

**Quizlet Links**

- **Year 1: <https://quizlet.com/gb/867958186/year-1-computing-flash-cards/?new>**
- **Year 2: <https://quizlet.com/gb/867961673/year-2-computing-flash-cards/?new>**
- **Year 3: <https://quizlet.com/gb/867962827/year-3-computing-flash-cards/?new>**
- **Year 4: <https://quizlet.com/gb/868006365/year-4-computing-flash-cards/?new>**
- **Year 5: <https://quizlet.com/gb/868017941/year-5-computing-flash-cards/?new>**
- **Year 6: <https://quizlet.com/gb/868005339/year-6-computing-flash-cards/?new>**

**Please check the questions below - a number of quiz questions rely upon images / code snippets to be found below which you will need to display alongside the relevant quiz question. It's not possible to upload these images to Quizlet.**

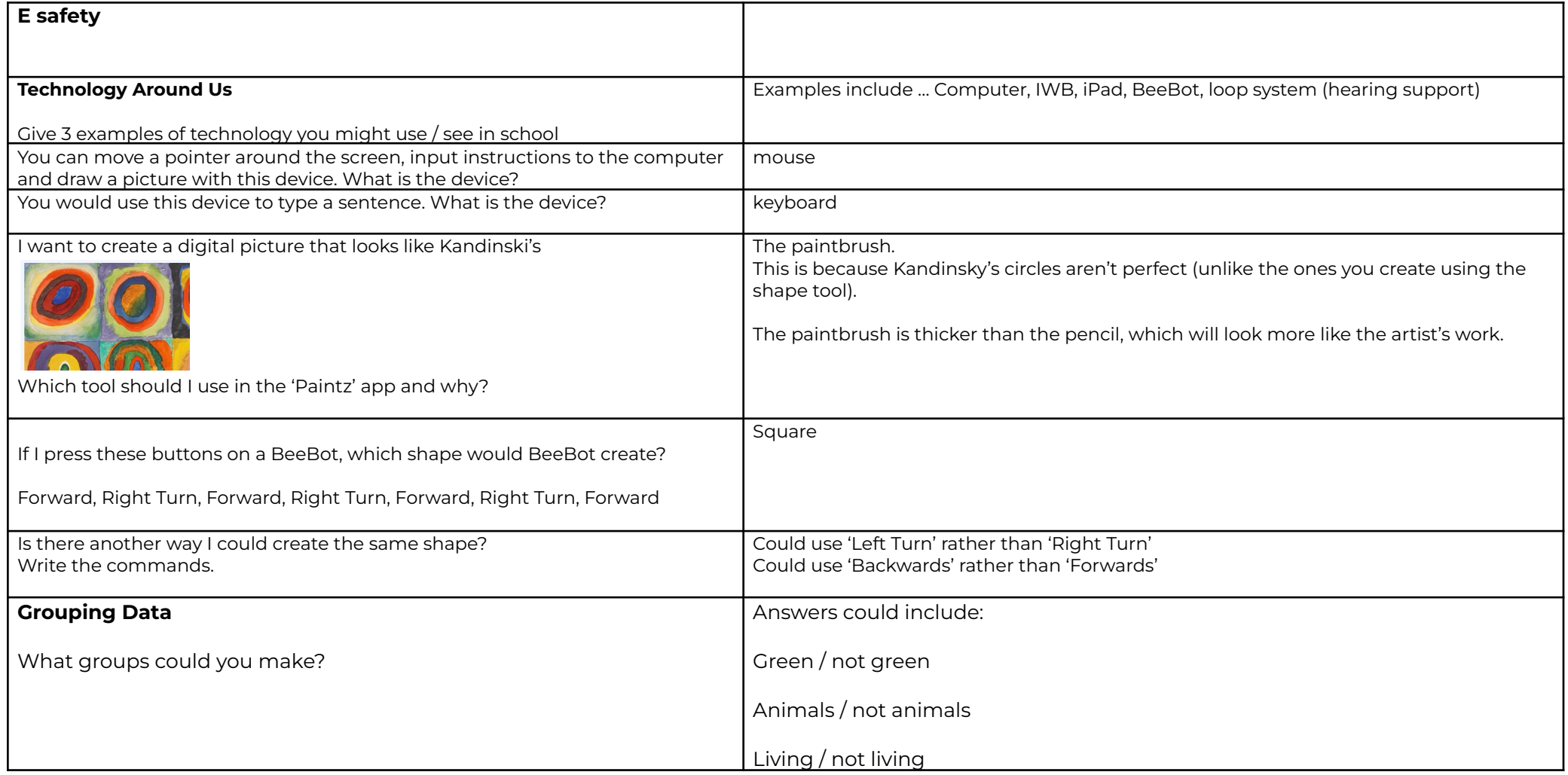

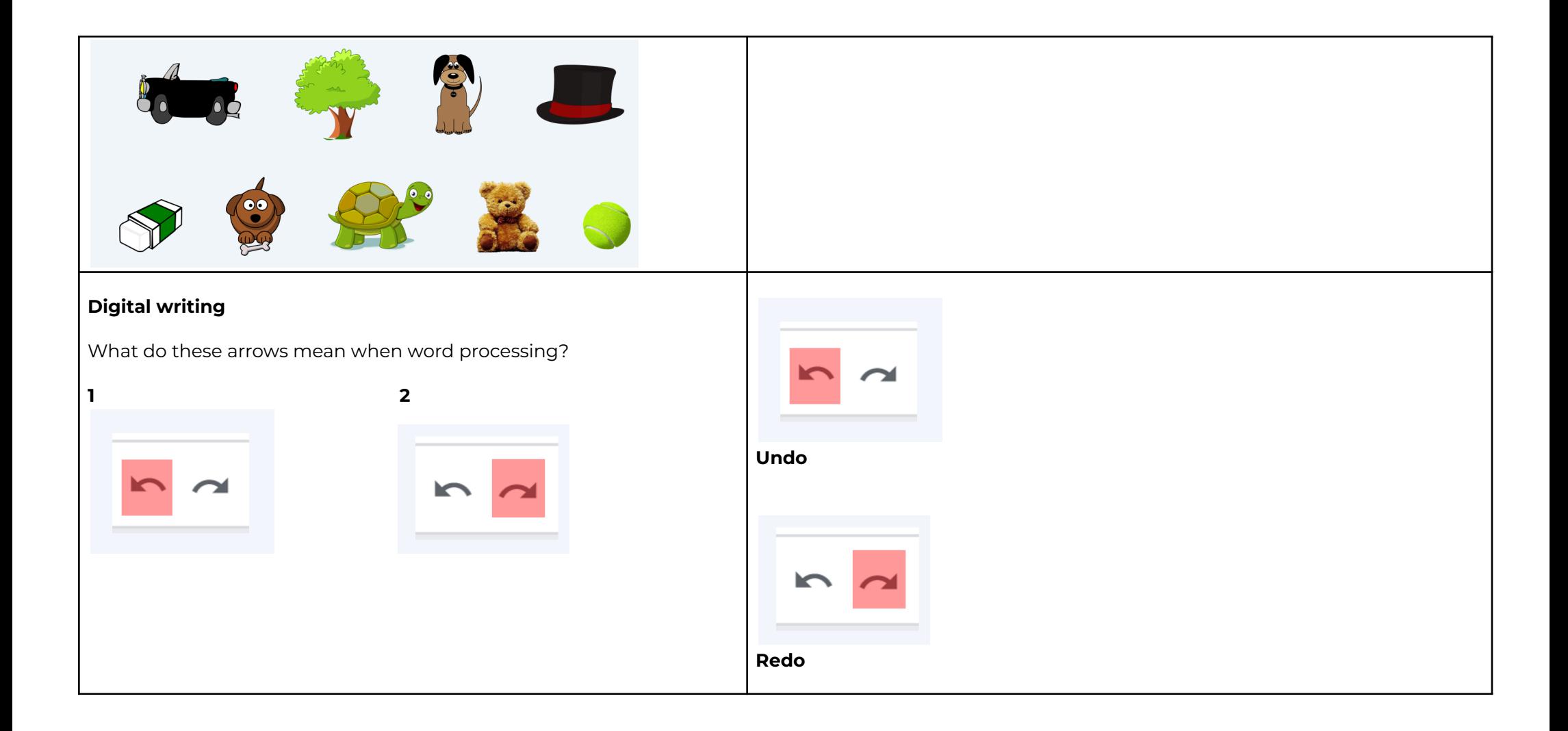

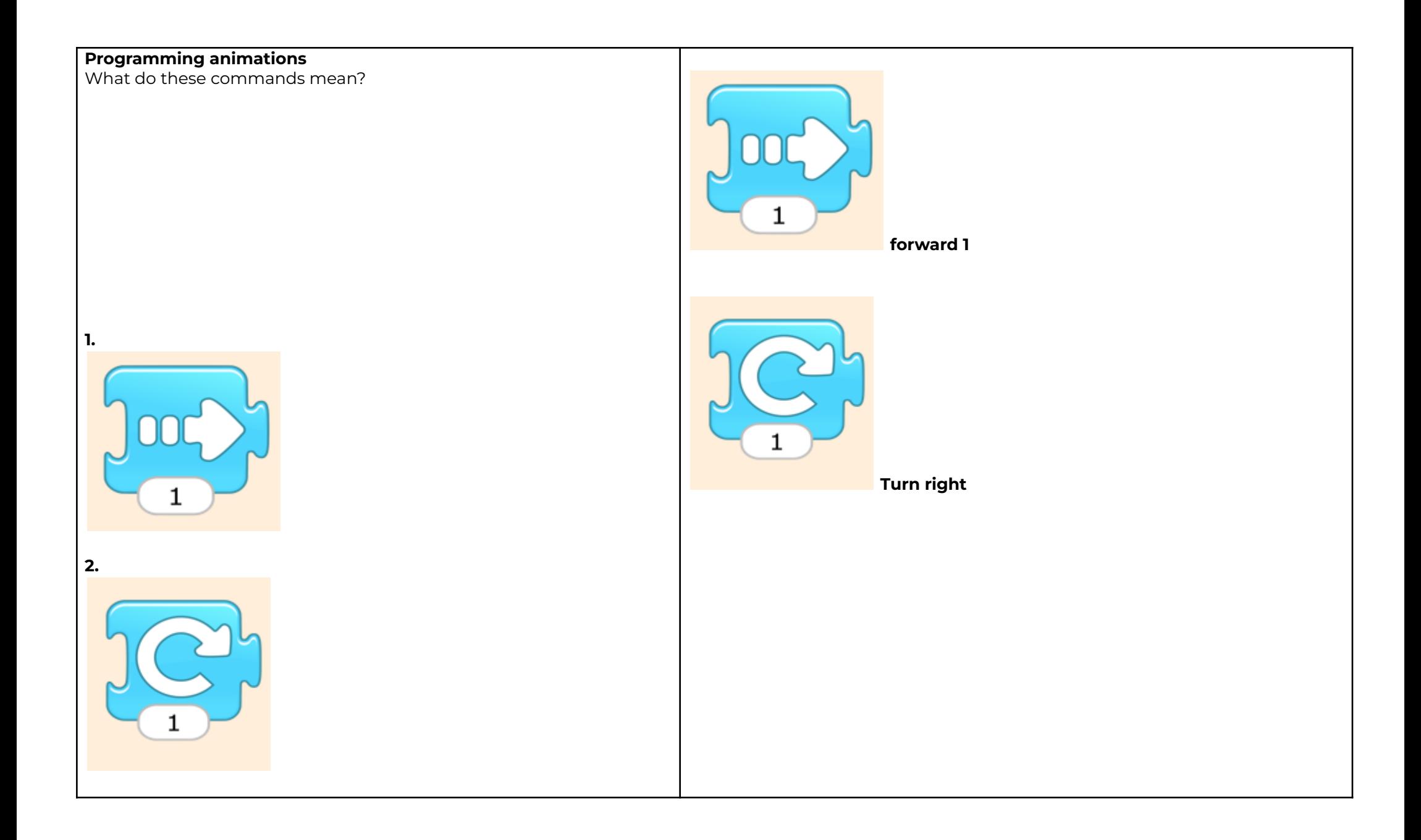

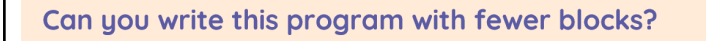

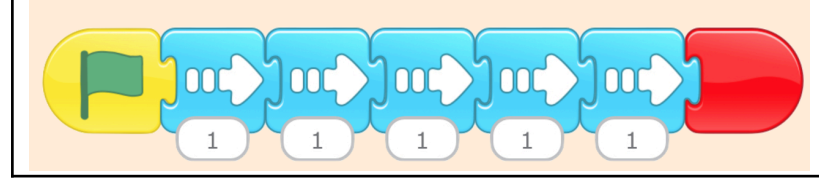

Use the numeral underneath the forward arrow - change the value to '5' in one 'forward' block. This is the same as using the 'forward' block 5 times.

**Start (Green flag) - forward 5 - stop (red)**

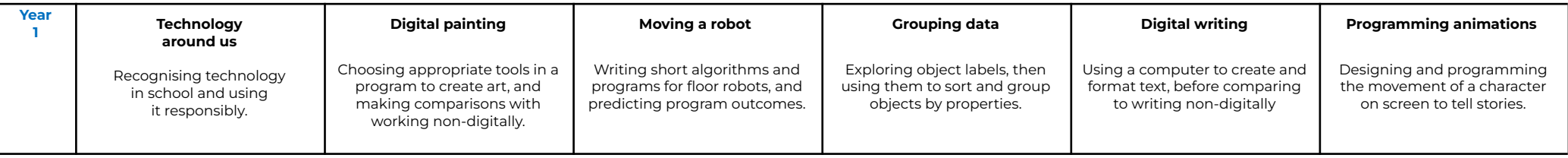

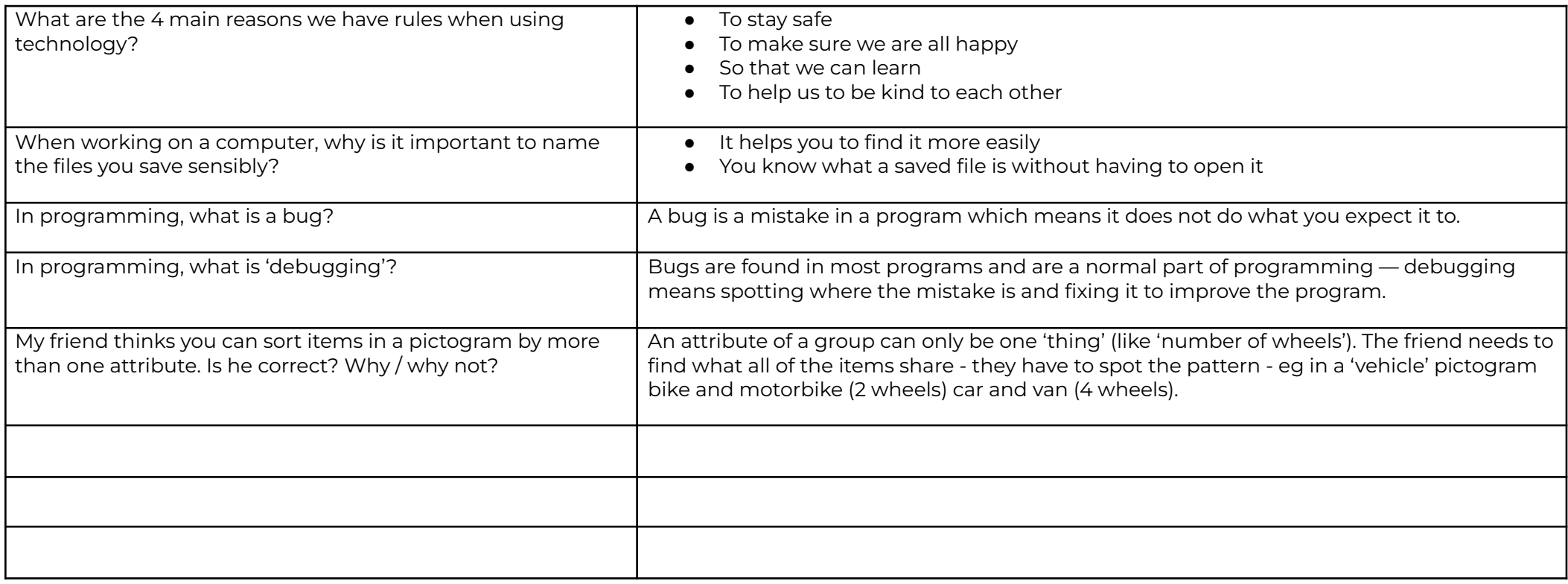

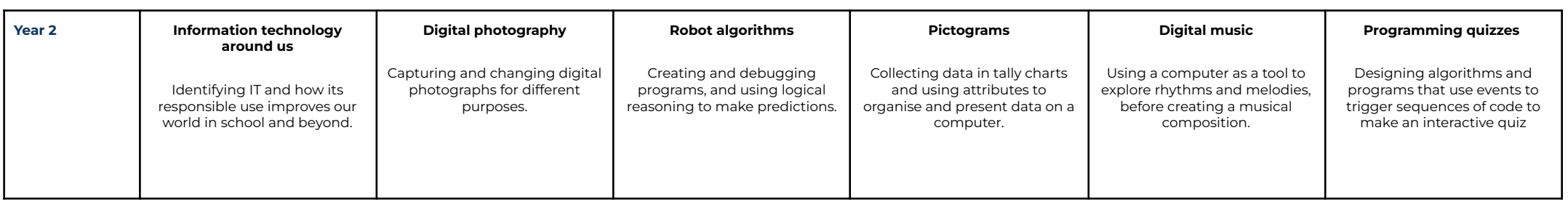

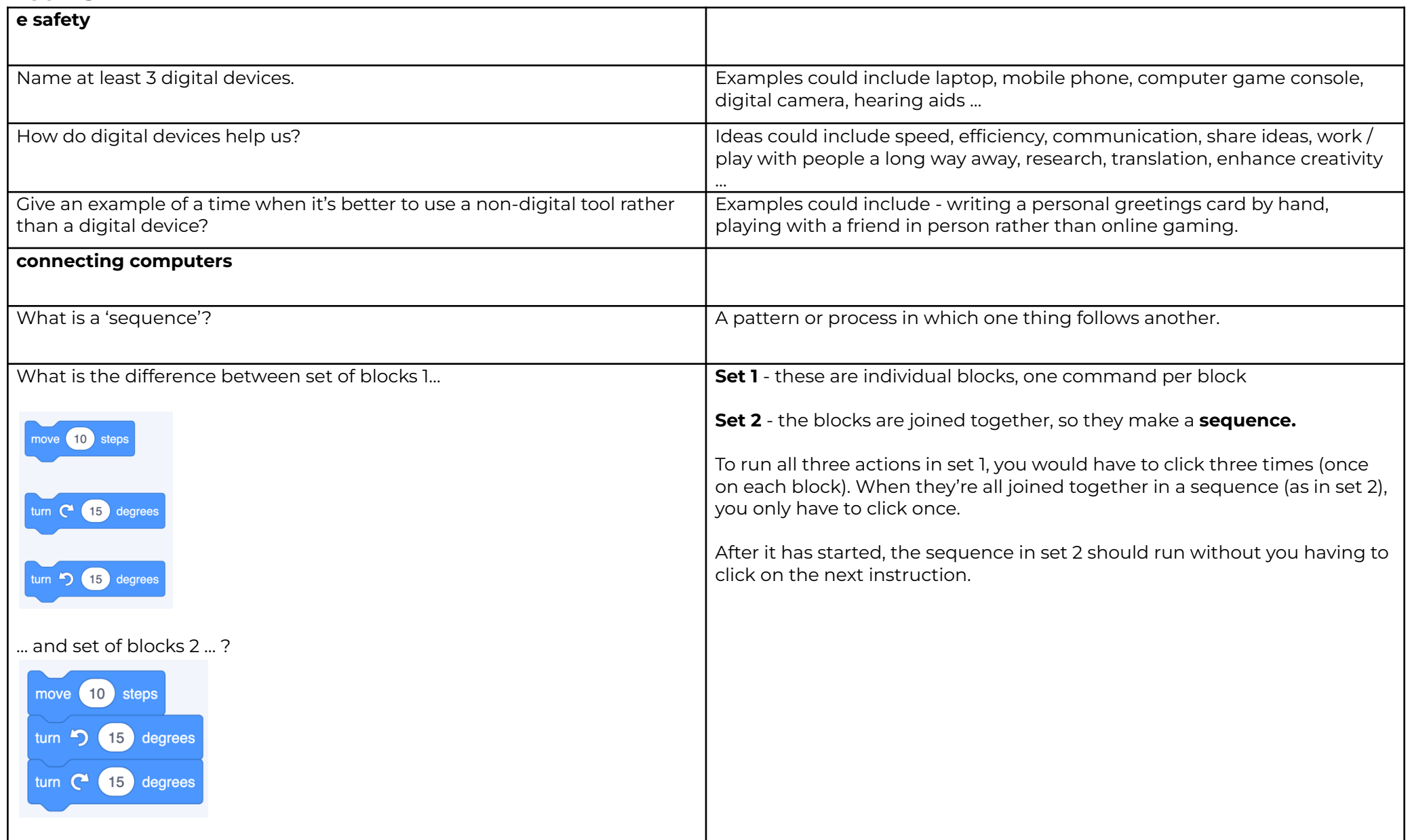

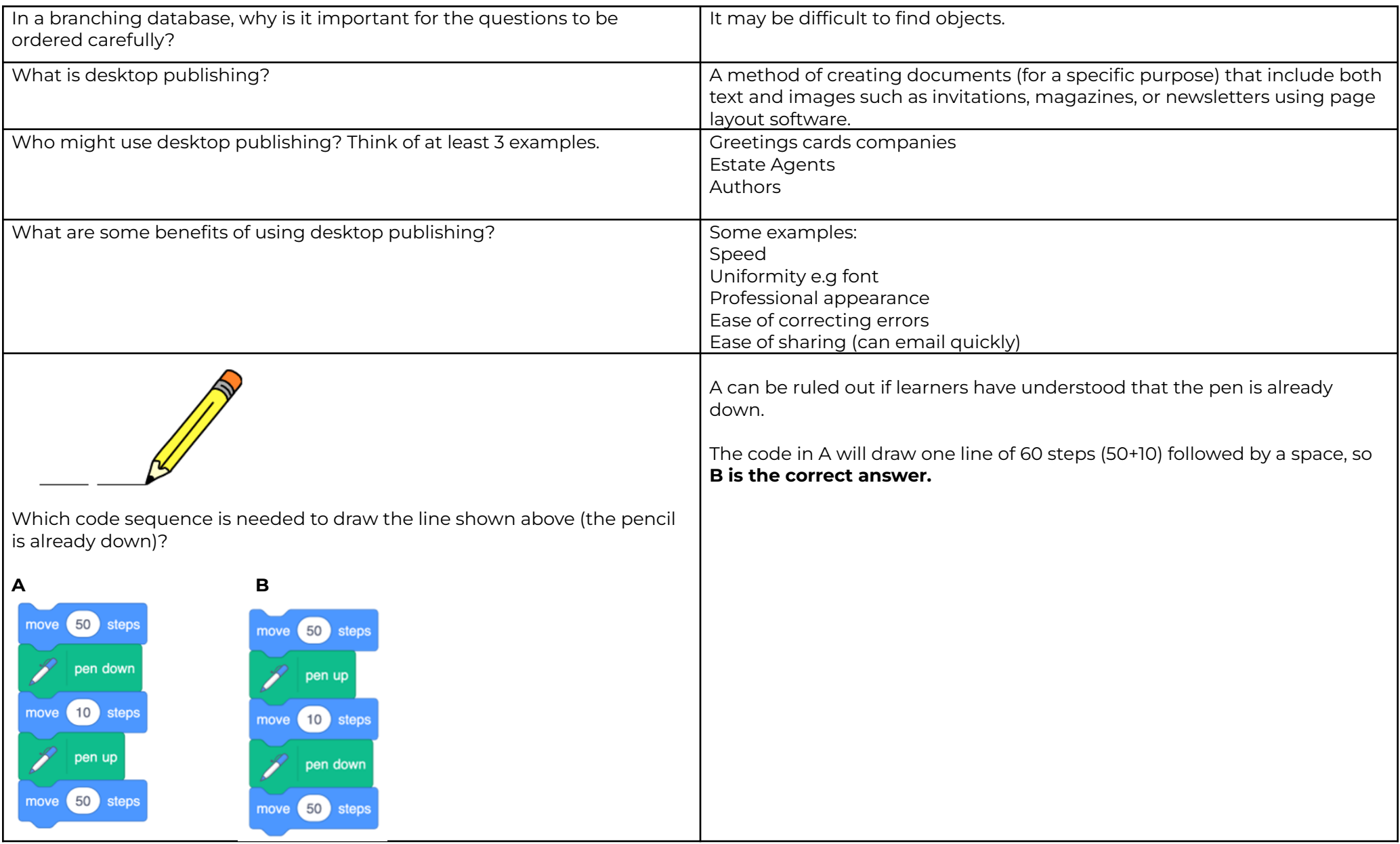

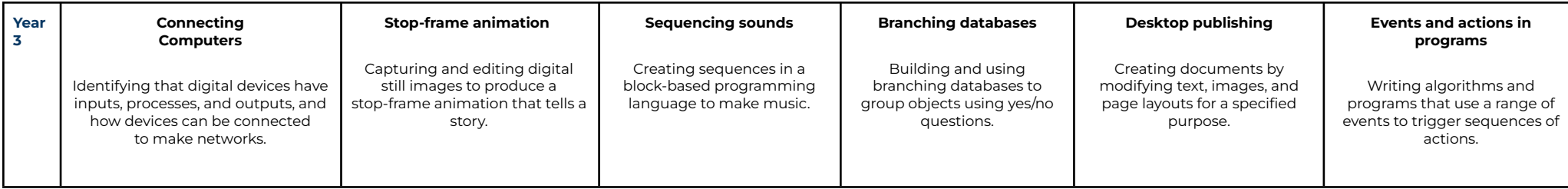

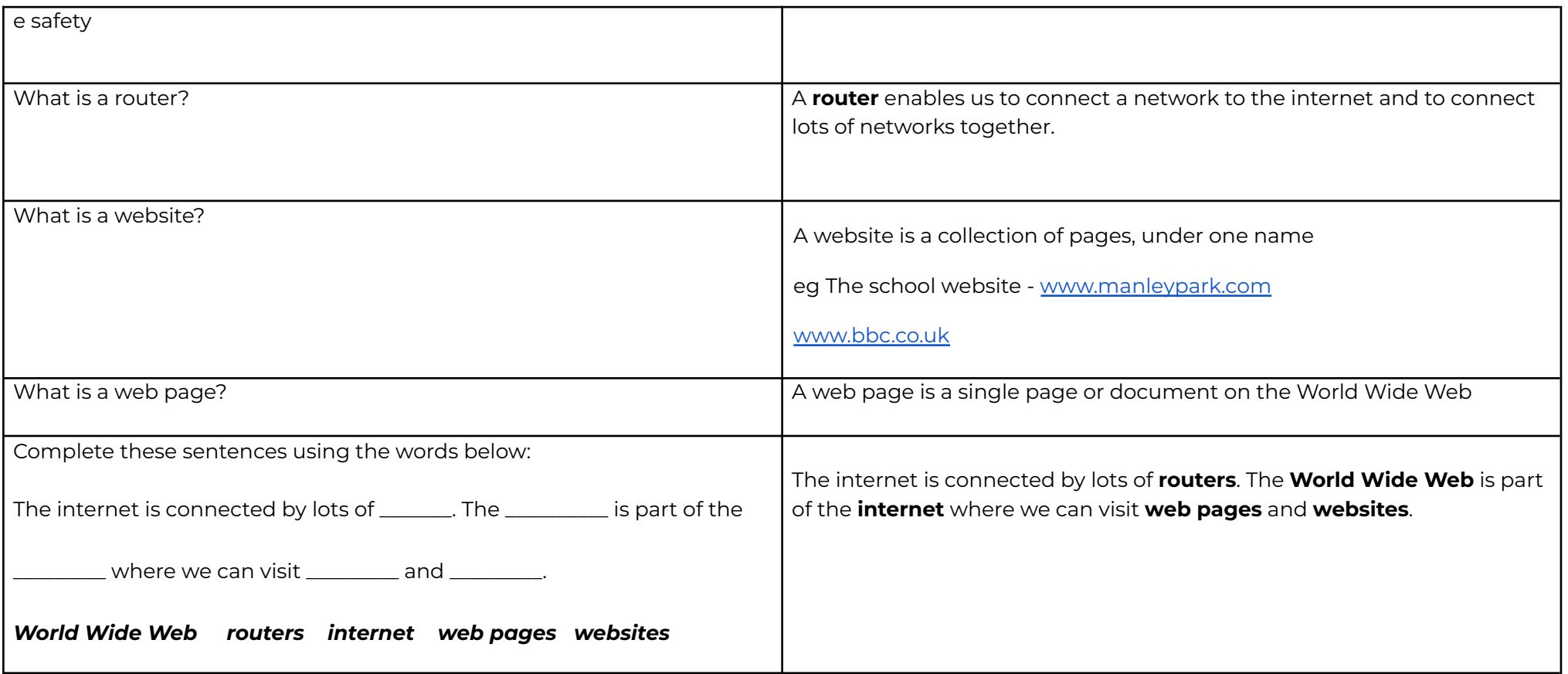

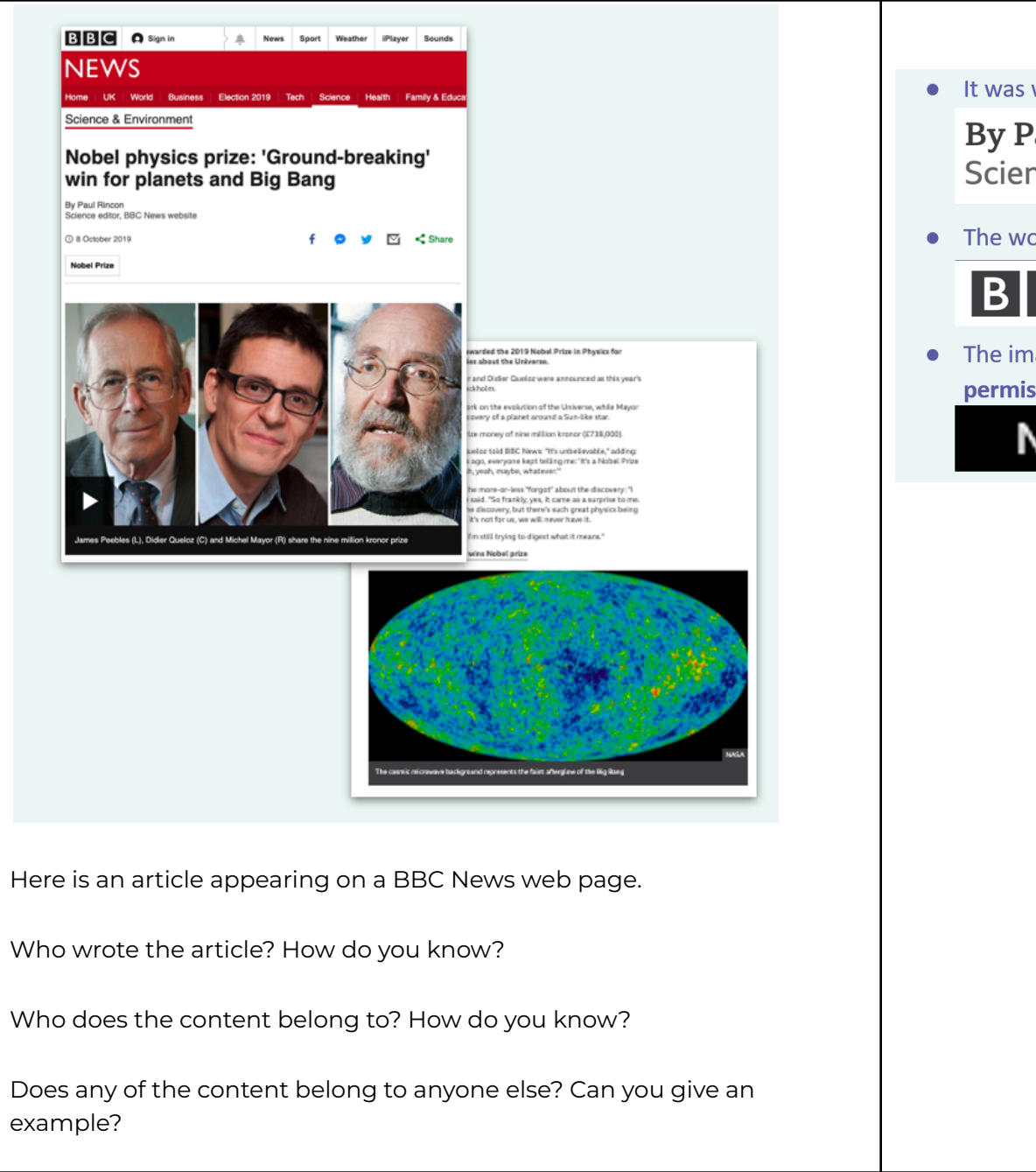

• It was written by Paul Rincon, but the content is still owned by the BBC

#### **By Paul Rincon**

Science editor, BBC News website

 $\bullet$  The words are owned by the BBC  $-$  only they can change it

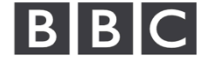

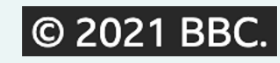

The images are owned by other organisations, they have been used with permission

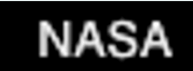

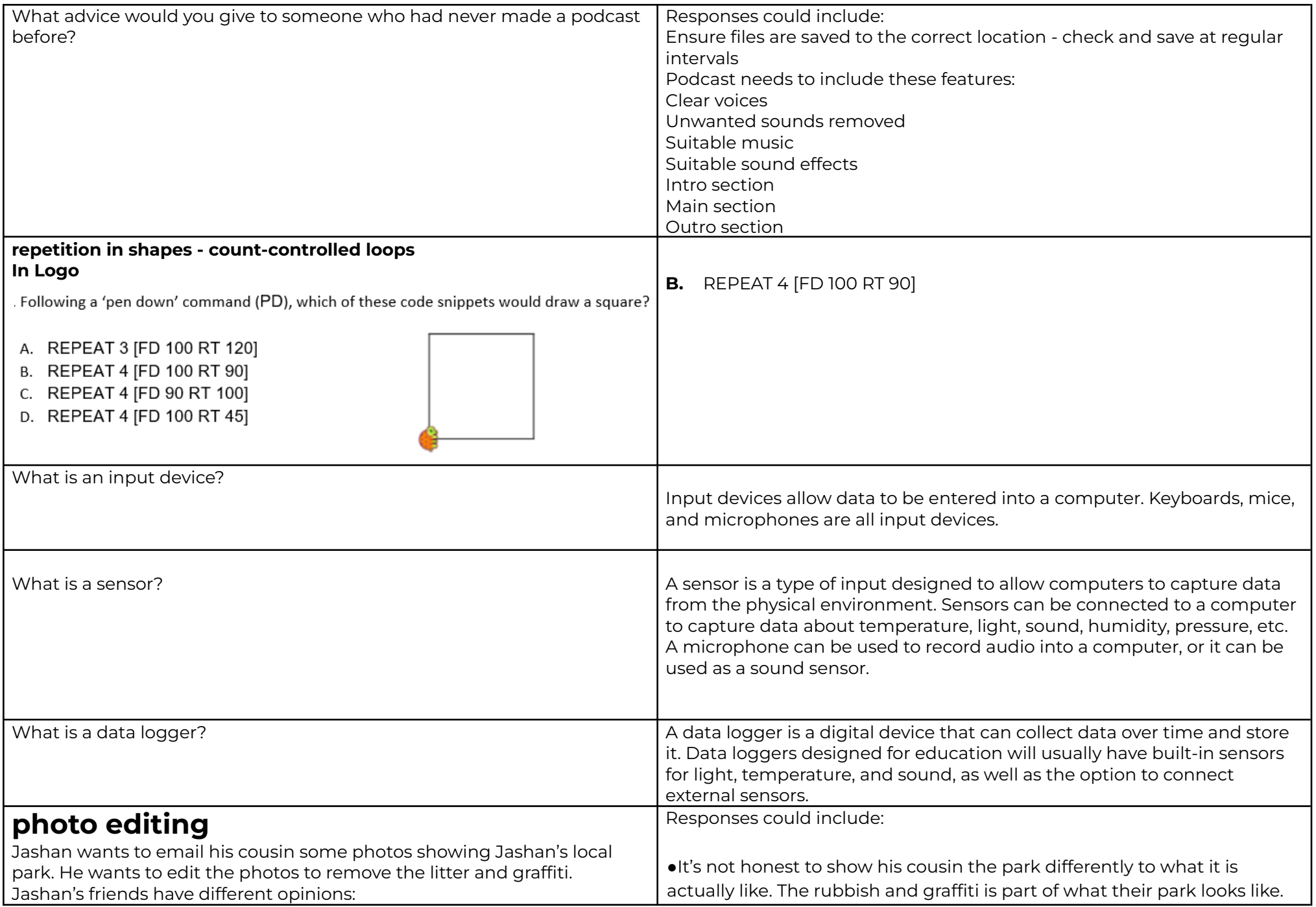

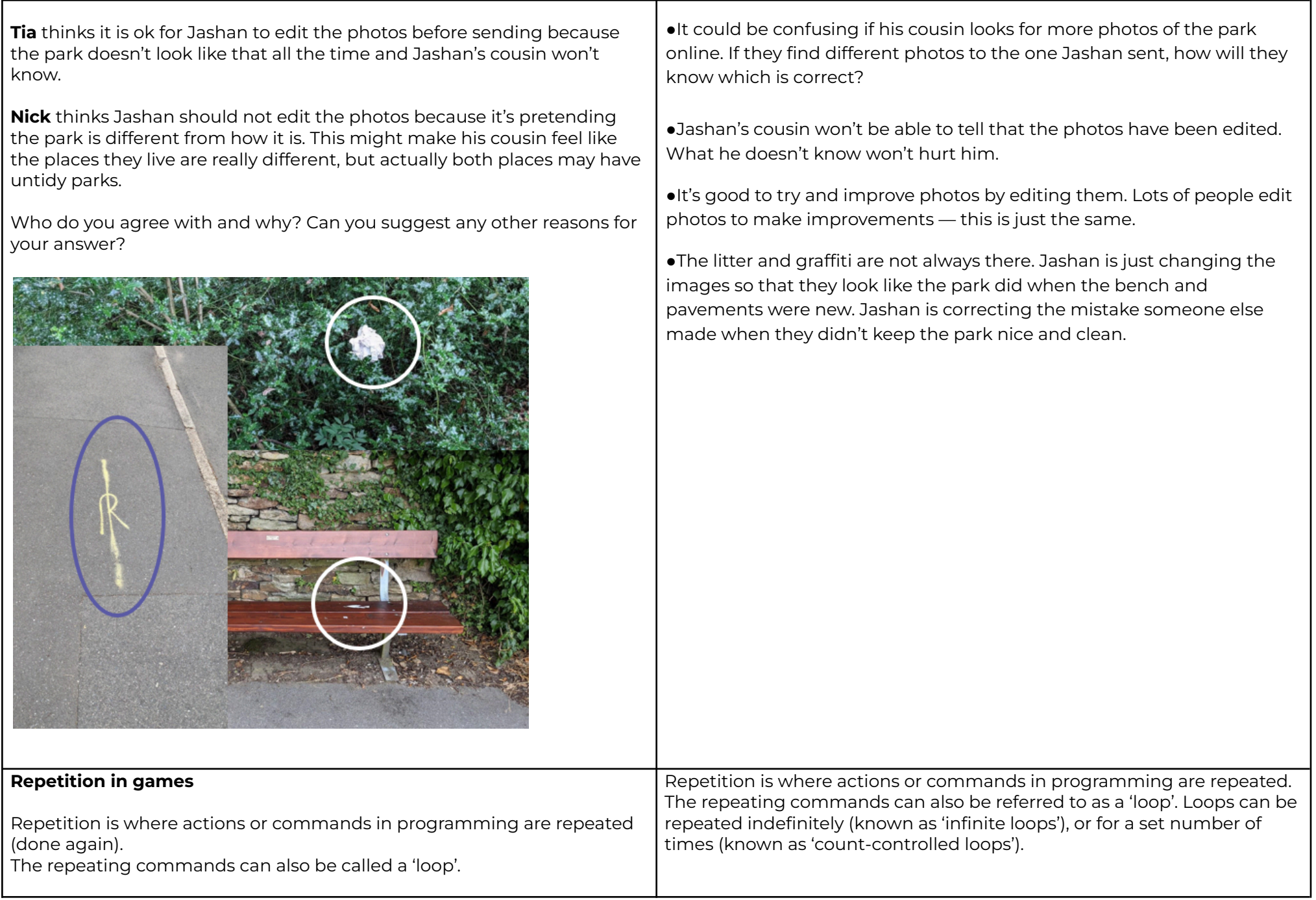

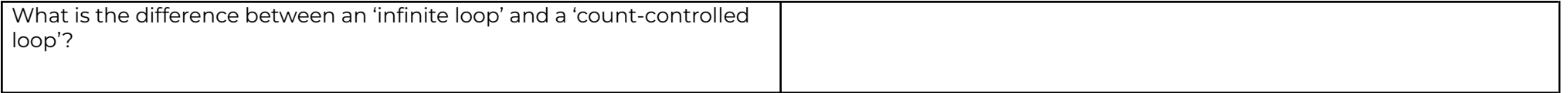

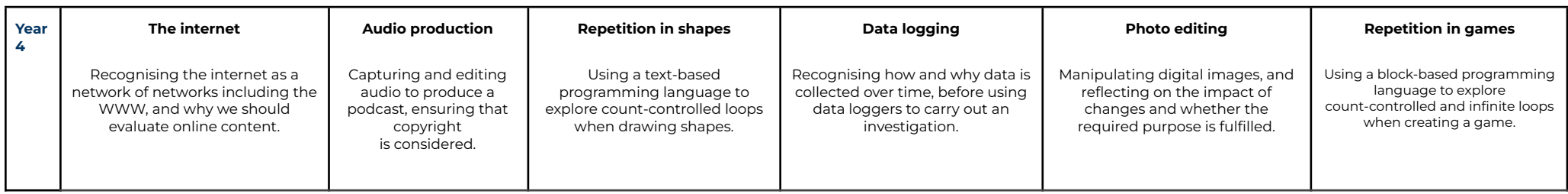

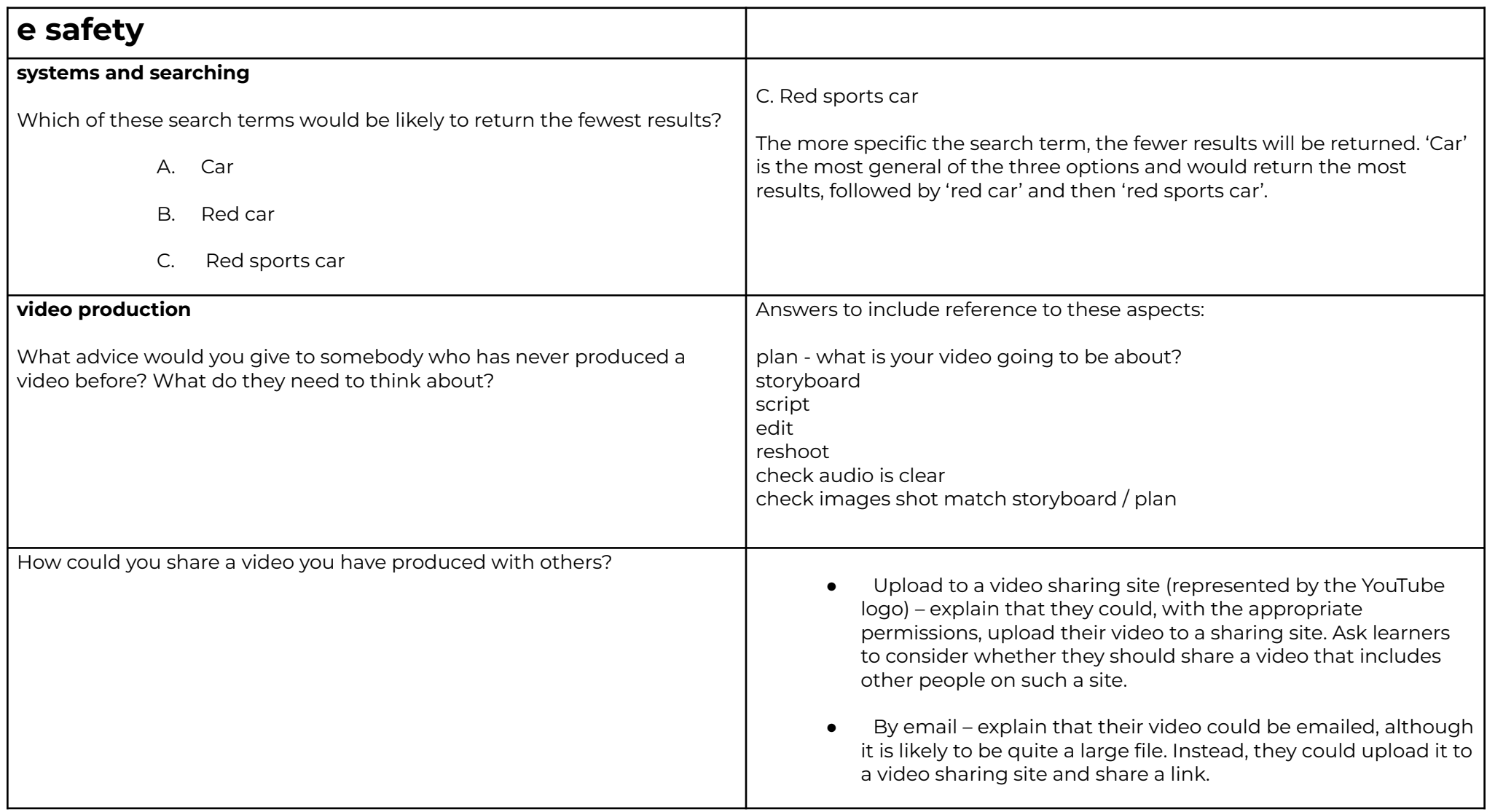

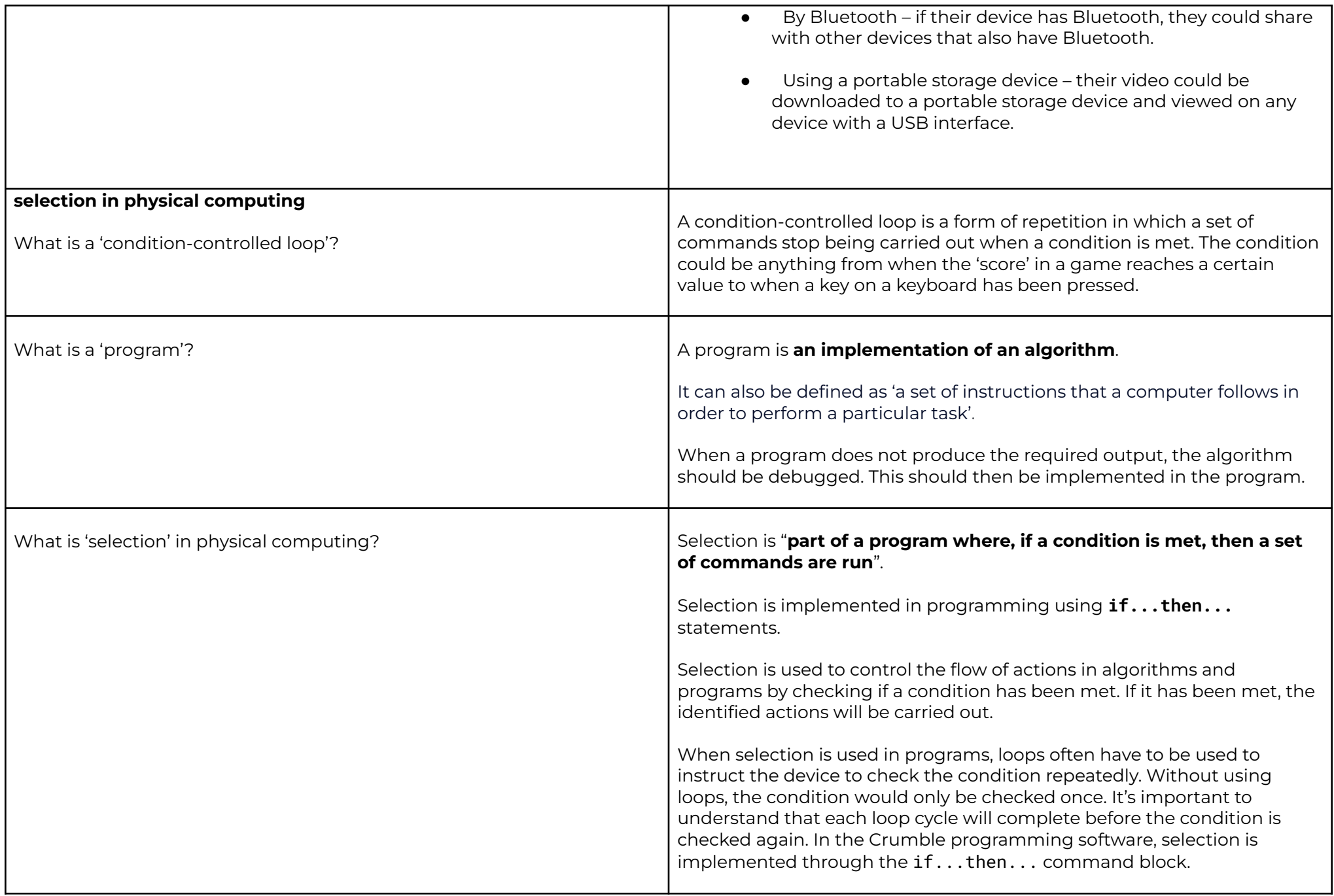

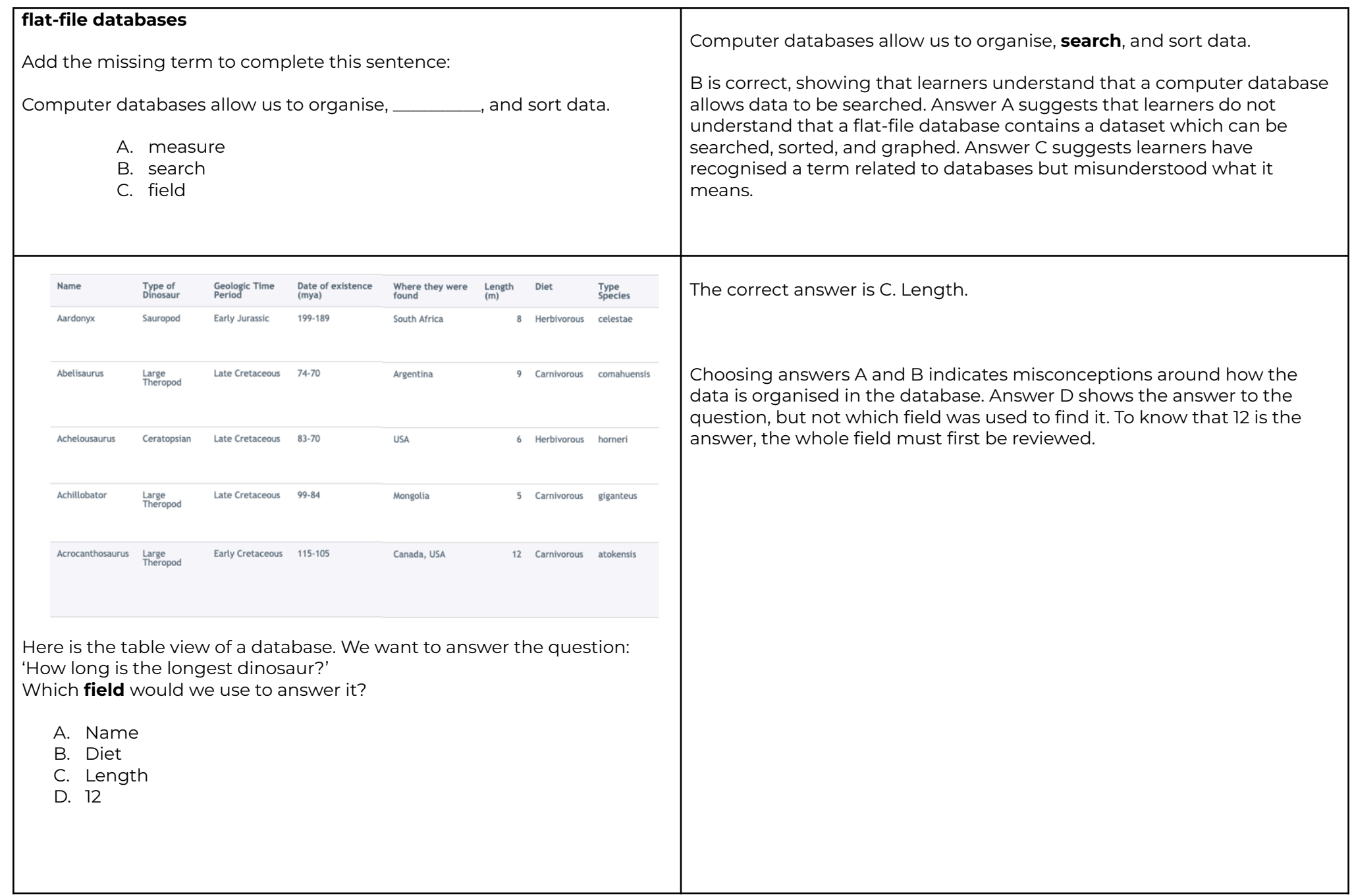

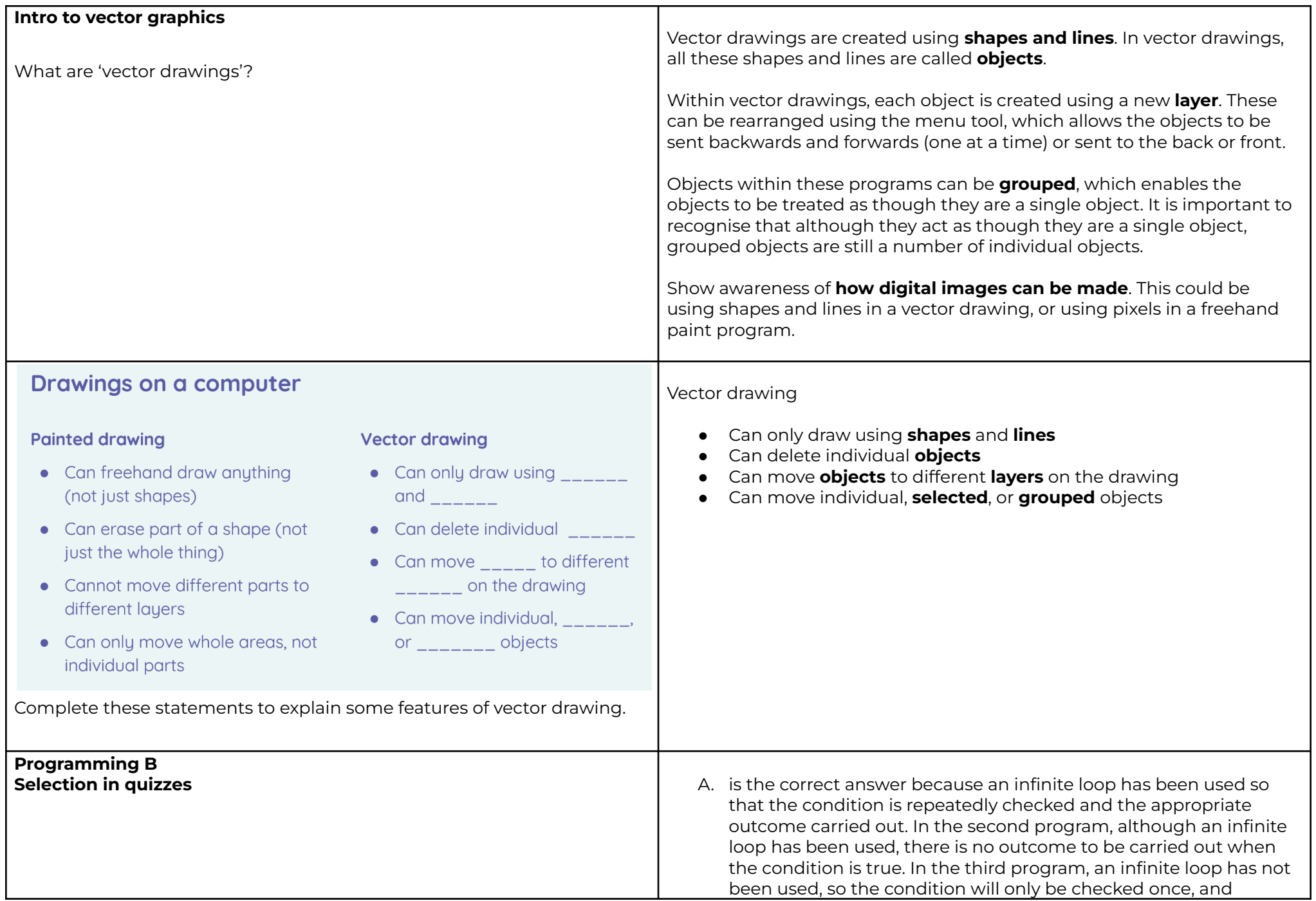

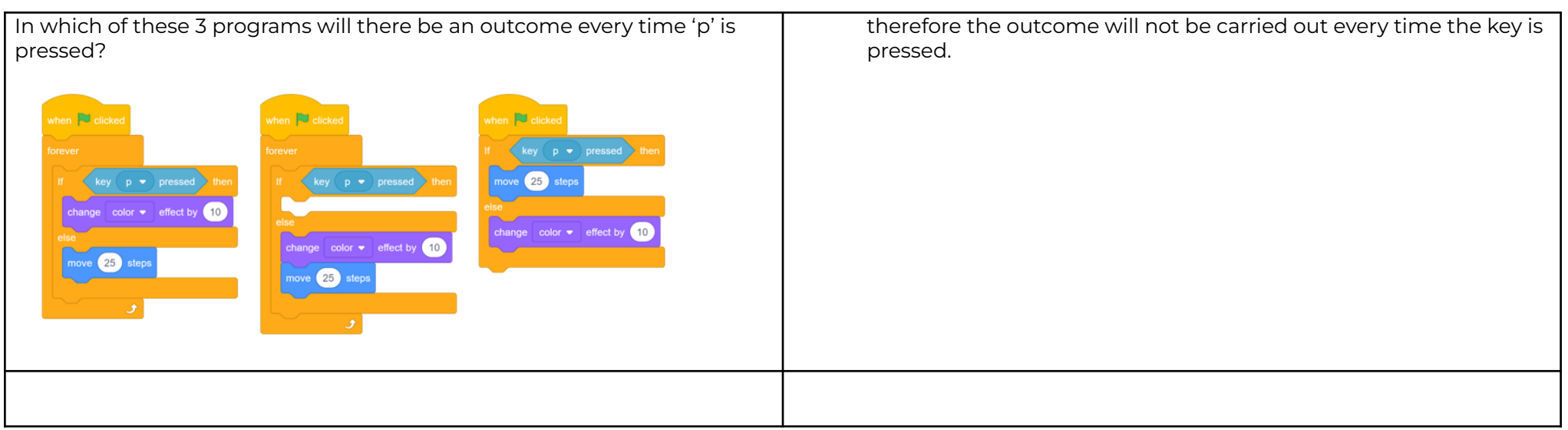

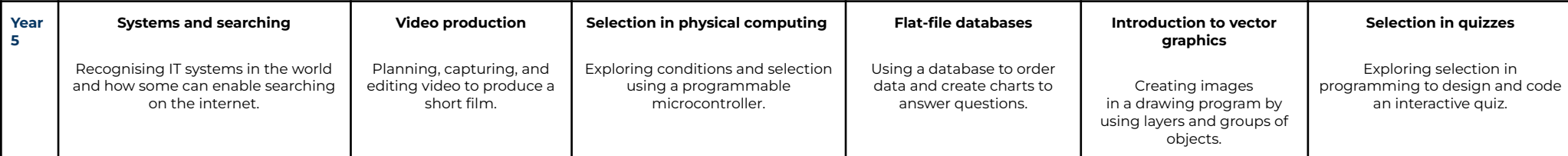

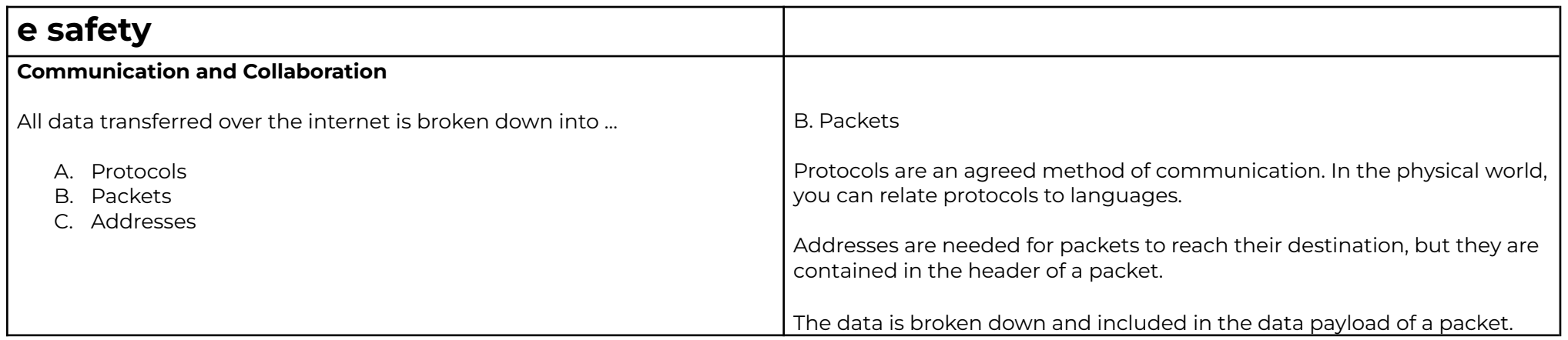

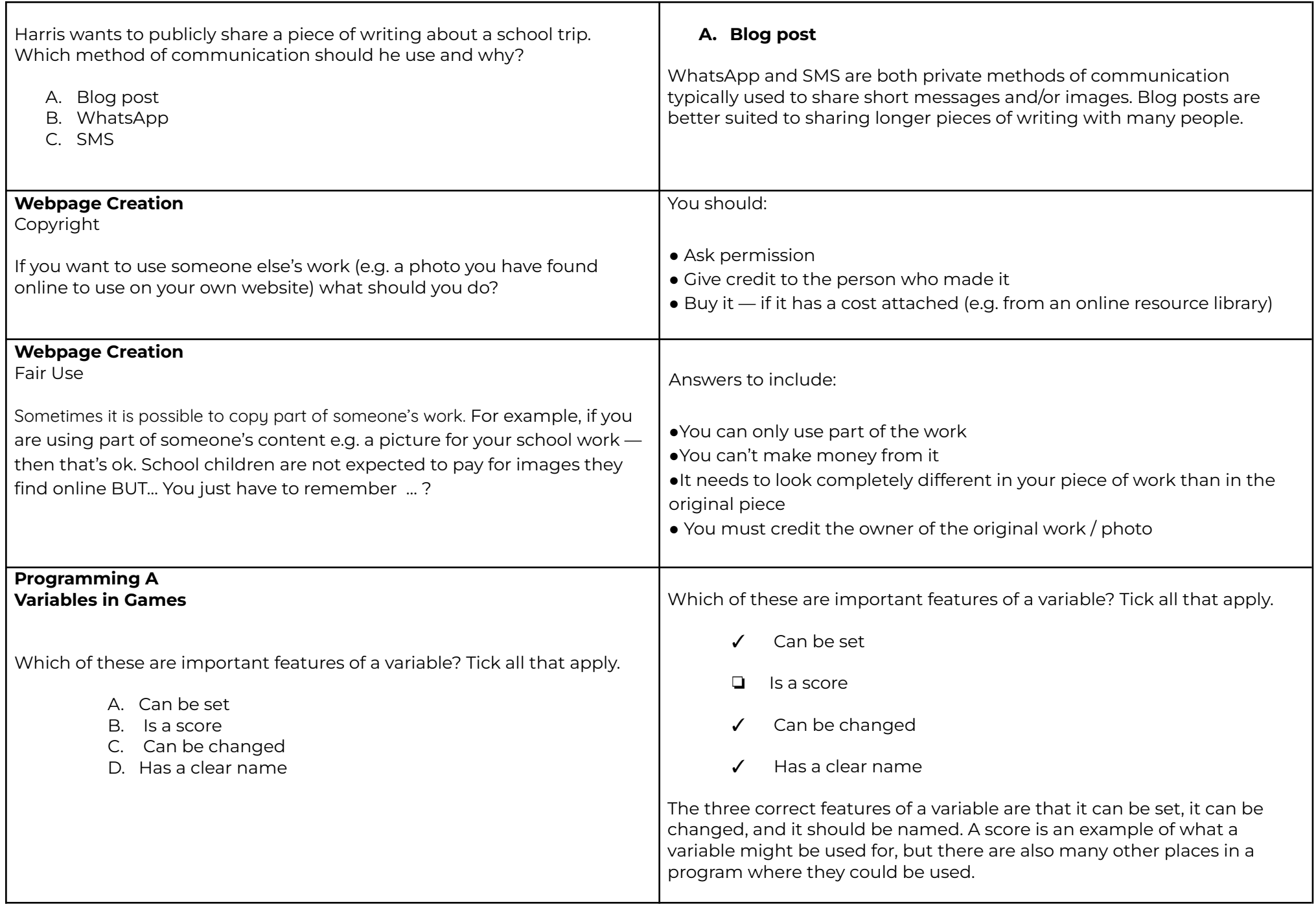

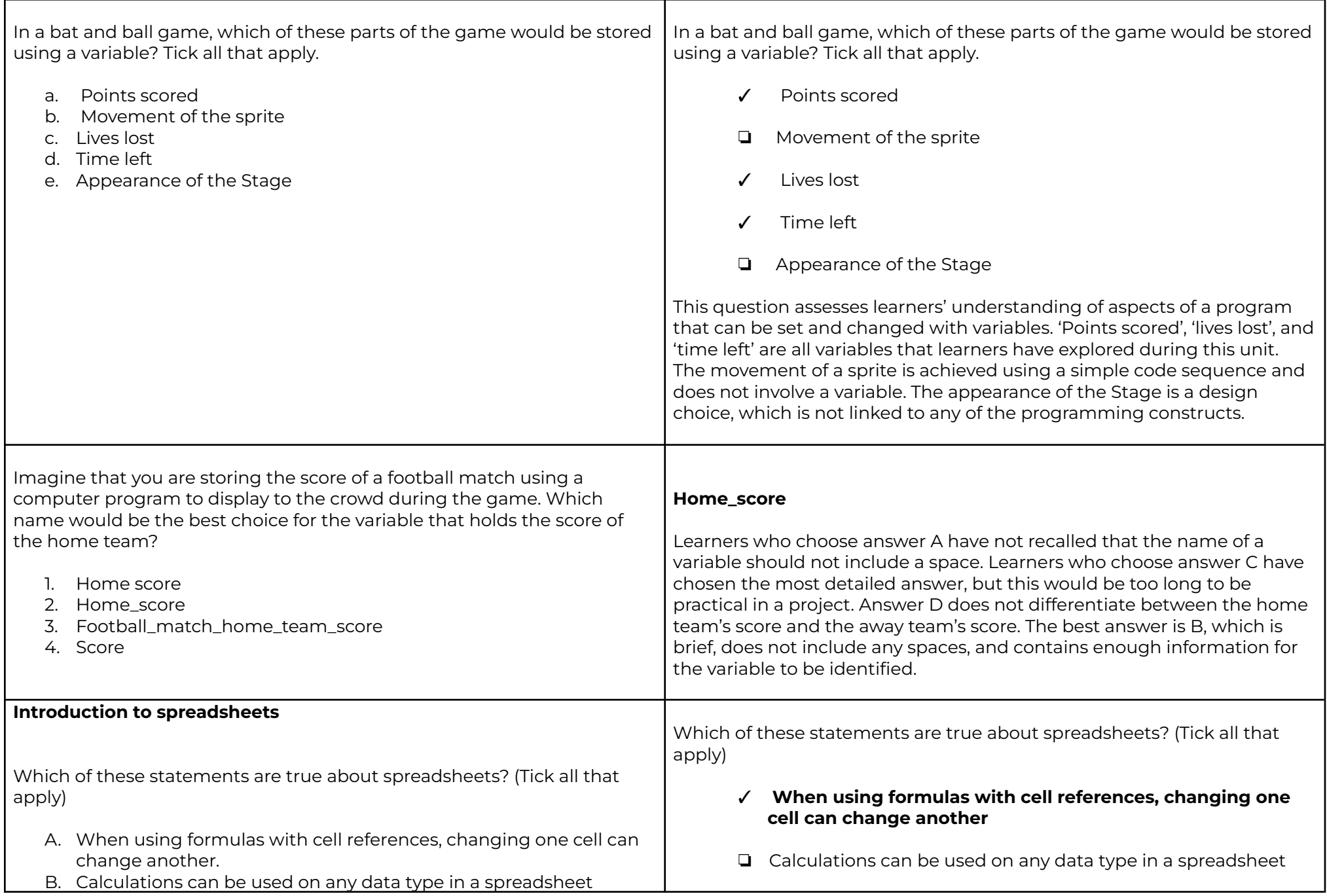

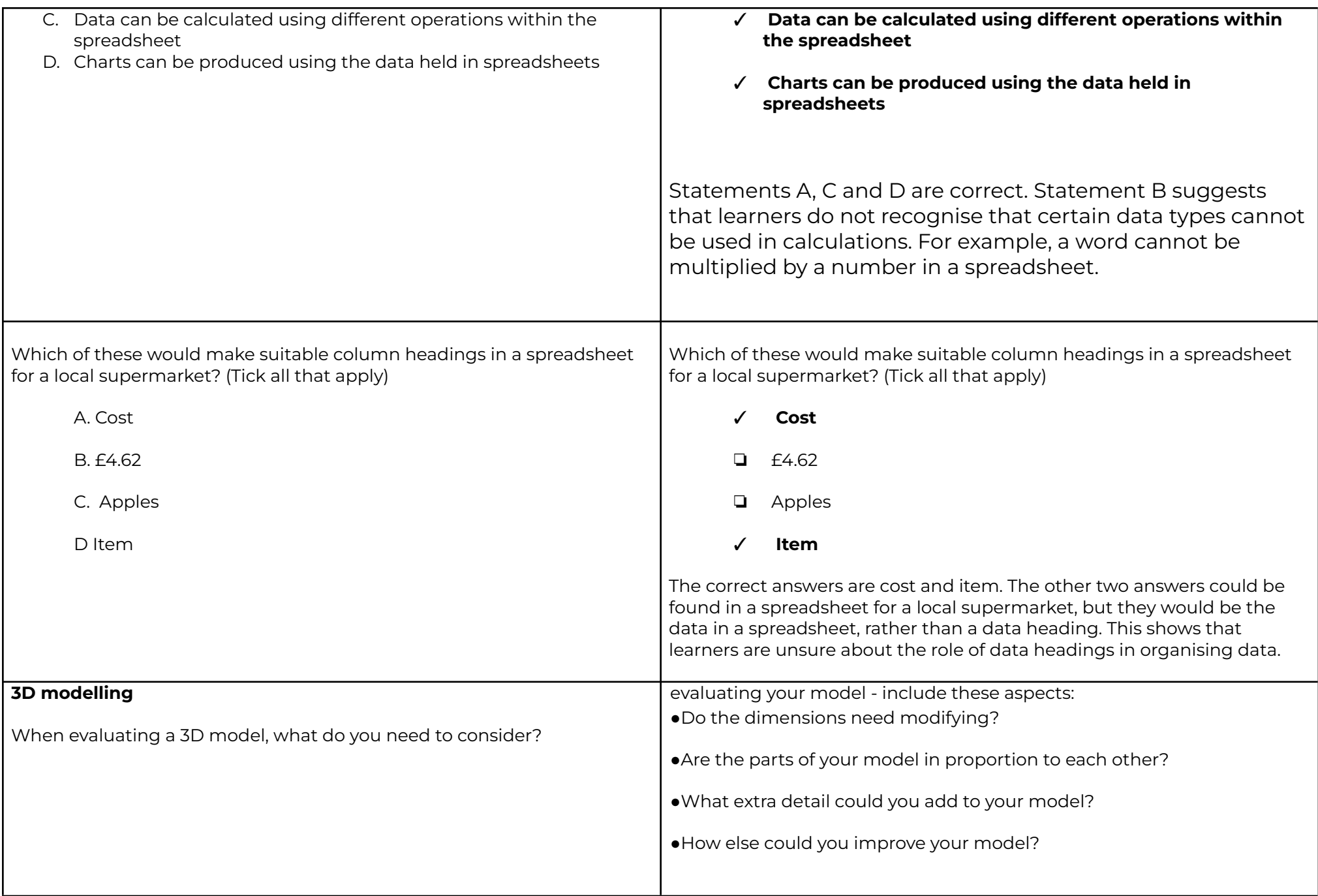

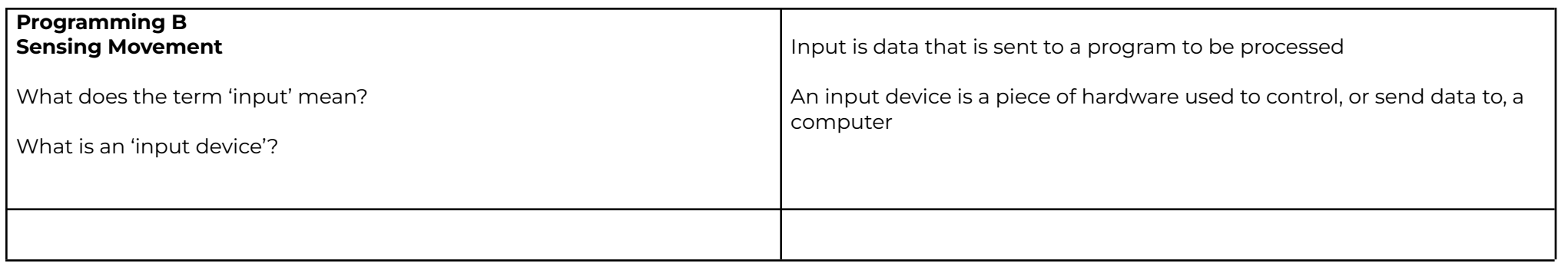

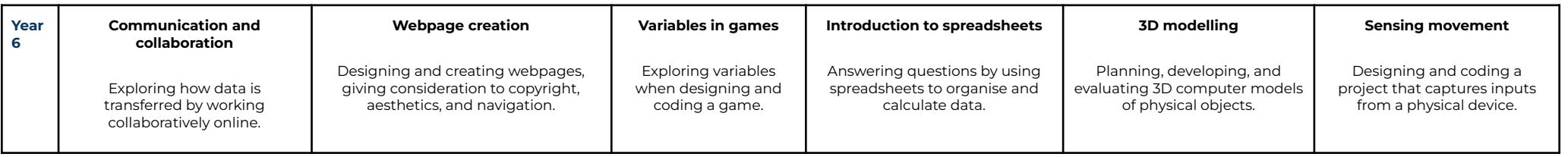